# **Referencing Environment Variables for Bamboo Jobs**

The [Sauce Bamboo plugin](https://marketplace.atlassian.com/plugins/com.saucelabs.bamboo.bamboo-sauceondemand-plugin/server/overview) will set a series of environment variables that reflect the values you enter for the Bamboo job configuration.

#### General Environment Variables

These variables are used by the Sauce OnDemand plugin for Jenkins and Bamboo.

### **Overriding Environment Variables with Protractor**

If you're using Protractor to run your tests with Jenkins, you will need to change the setting for disableEnvironmentOverrides in your conf ig.ts file, otherwise the environment variables will be overridden by that file. Look for this section, and set the value to false.

/\*\*

\* Turns off WebDriver's environment variables overrides to ignore any

- \* environment variable and to only use the configuration in this file.
- \* Defaults to `false`
- \*/

disableEnvironmentOverrides: false;

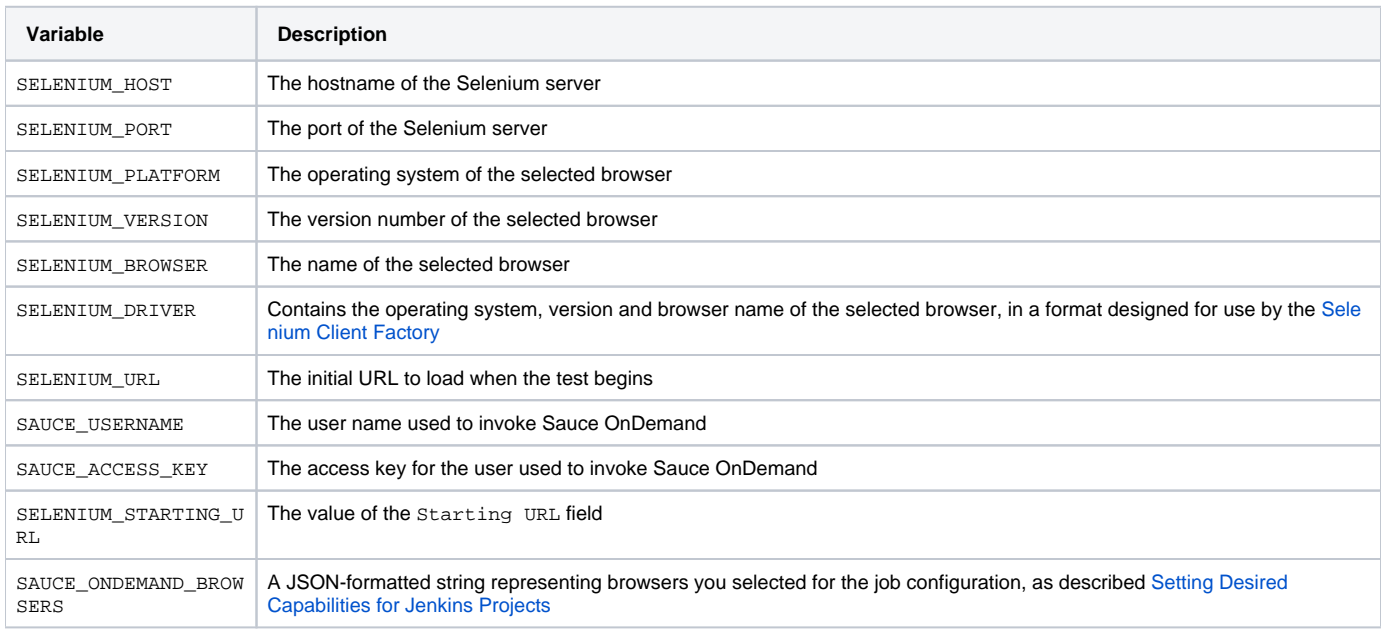

#### Bamboo Environment Variables

In addition, the Sauce Bamboo plugin also has a set of environment variables that are specific to Bamboo.

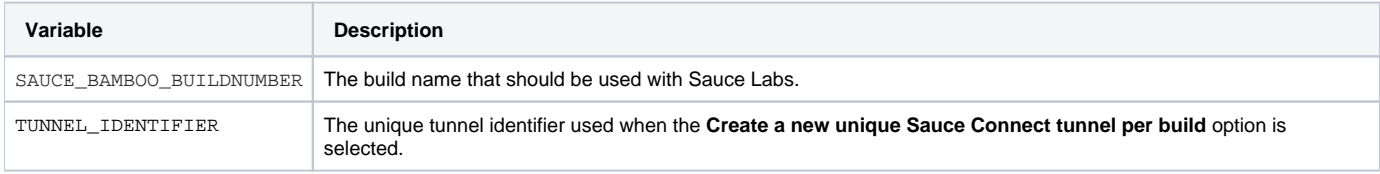

## **Accessing Bamboo Variables**

All bamboo variables are additionally accessible using \${bamboo.<variablename>} in configuration, or \${BAMBOO\_<variablename>} in scripts.